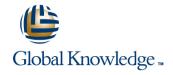

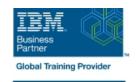

### **IBM Workload Scheduler 9.4 Administration**

**Duration: 2 Days** Course Code: TX318G

#### Overview:

This course teaches the administrative functions necessary to plan, install, configure, maintain, and troubleshoot an IBM Workload Scheduler 9.4 network. This course includes an in-depth look at designing an IBM Workload Scheduler network architecture, background processes in Workload Scheduler, workstation and network configuration options, workload production cycle and processing, effective use of Workload Scheduler security, and techniques for Identifying and resolving common problems. Hands-on lab exercises include planning a network, defining workstations and domains, and installing and configuring Workload Scheduler components.

#### **Target Audience:**

New IBM Workload Scheduler administrators who seek proficiency in Workload Scheduler 9.4. Existing administrators, installers, and support personnel who are converting software from previous versions to Workload Scheduler 9.4. Anyone needing detailed guidance on designing Workload Scheduler networks, managing background process, security, configuration, and backups.

### Objectives:

- Describe the workstations
- Describe the components and their interactions
- Plan a Workload Scheduler network for your organization
- Install and configure the components
- Upgrade a workstation to the latest version

- Customize how jobs run
- Manage how users are authenticated and authorized to use Workload Scheduler
- Demonstrate the daily planning functions
- Diagnose and troubleshoot problems with Workload Scheduler

# Prerequisites:

Before taking this course, make sure that you can use a web browser and the UNIX or Linux shell to run basic commands and browse the file system.

#### Content:

Introducing IBM Workload Scheduler 9.2 Administration

- Using dynamic batch computing
- IBM Workload Automation configurations
- Workload Scheduler architecture
- Workload Scheduler agents and workstations
- Using the Dynamic Workload Console
- Getting started with the command-line interfaces

Planning the Workload Scheduler implementation

- Planning the Workload Scheduler architecture
- Creating workstation and domain definitions
- Workload Scheduler networks
- Preparing a database
- Checking hardware and software prerequisites
- IBM Workload Automation users

Installing and configuring Workload Scheduler

- Preparing for the installation
- Choosing an installation method
- Configuring Workload Scheduler

Upgrading Workload Scheduler

- Planning and preparing the upgrade
- Performing an upgrade
- Performing ongoing maintenance

Managing the production cycle

Production and preproduction plans

Running agent processes

- Workload Scheduler agent processes
- Using the console manager
- Configuring the job environment

Securing Workload Scheduler

- Providing specific access
- Configuring authentication
- Configuring Dynamic Workload Console roles
- Configuring user authorization

Finding and repairing problems

- Built-in troubleshooting features
- Checking workstation status
- Finding log files

## Further Information:

For More information, or to book your course, please call us on 0800/84.009

info@globalknowledge.be

www.globalknowledge.be

TX318G www.globalknowledge.be info@globalknowledge.be 0800/84.009